## **BAB IV HASIL PEMBAHASAN**

### **4.1.Implementasi Sistem**

Aplikasi website untuk sistem pendukung keputusan pembelian mobil yang menggunakan pendekatan AHP disusun menggunakan bahasa pemograman PHP, dan diperoleh hasil seperti berikut setelah mulai digunakan :

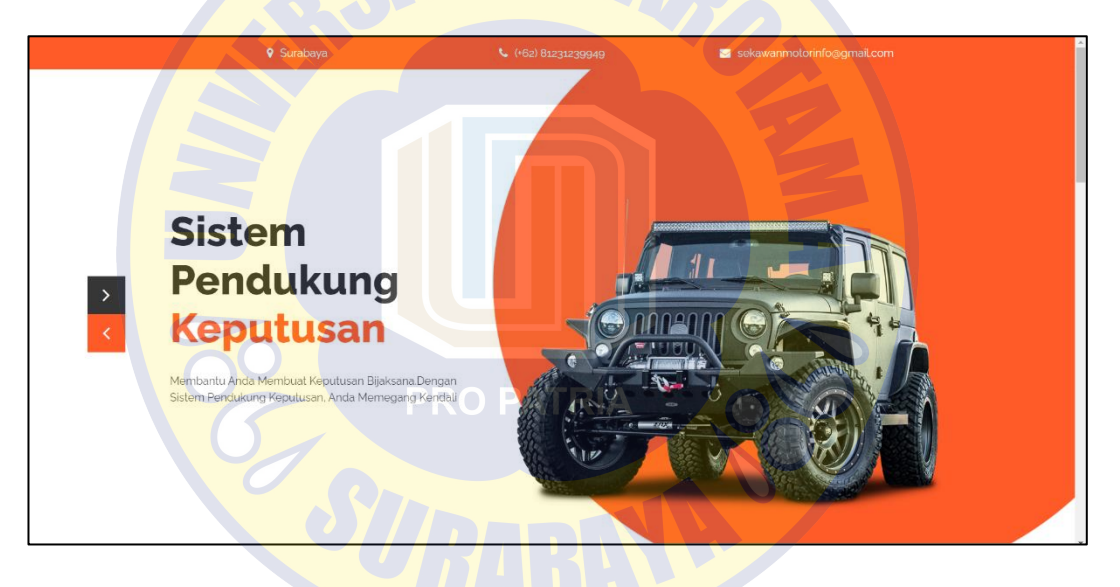

*Gambar 4. 1 Halaman Utama Website (1)*

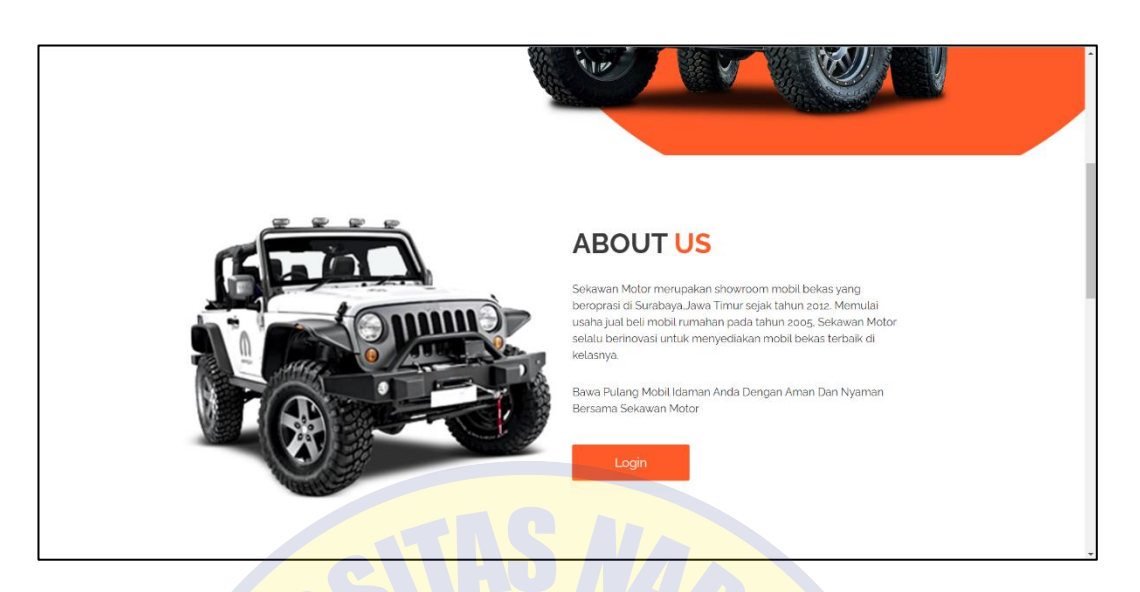

#### *Gambar 4. 2 Halaman Utama Website (2)*

#### **WHY CHOOSE US**

# $\odot$

as yang<br>awarkar is yang berku

n Moto n Kualitas Mo an pri an Mereka

A

#### $\frac{1}{2}$ Seka van Mot

.<br>Afte

*Gambar 4. 3 Halaman Utama Website (3)*

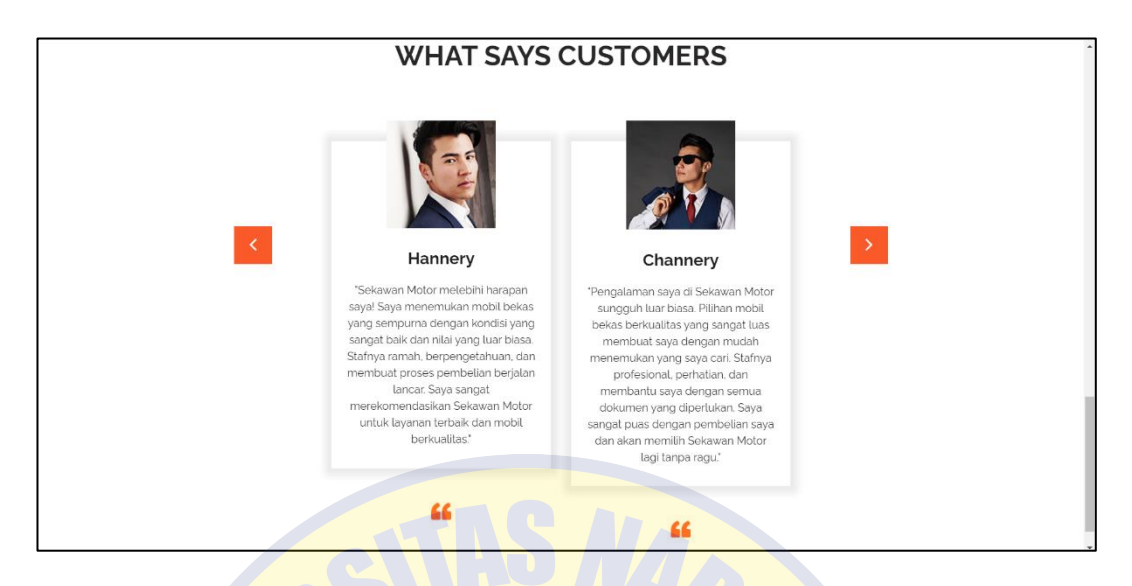

*Gambar 4. 4 Halaman Utama Website (4)*

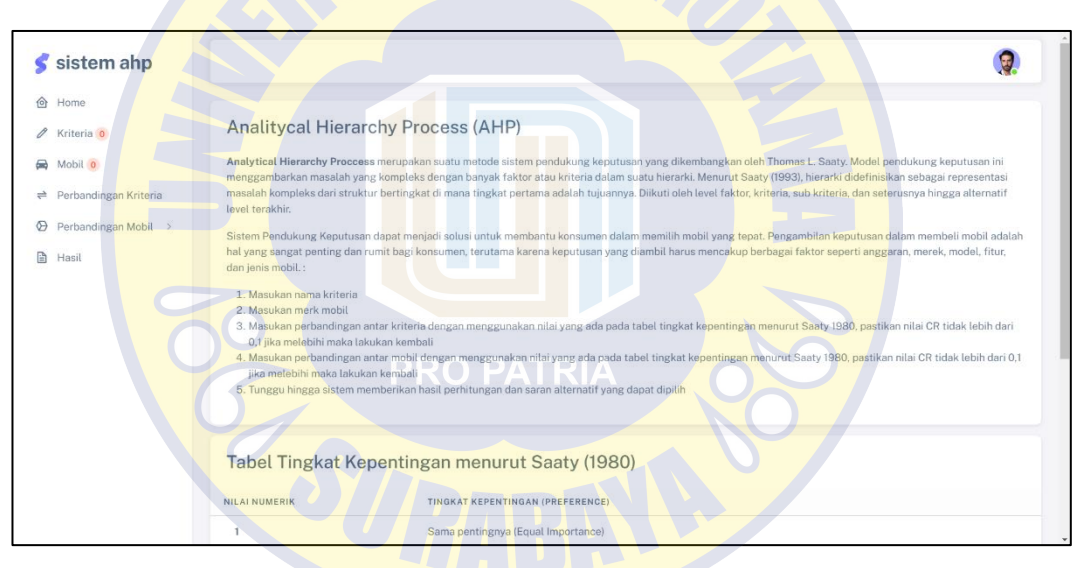

#### *Gambar 4. 5 Halaman Home SPK AHP*

Pada gambar diatas adalah tampilan utama ketika pengguna pertama kali mengakses website sistem pendukung keputusan pemilihan rumah. Pada halaman utama terdapat informasi mengenai Sekawan Motor mulai dari kata pembuka untuk aplikasi Sistem Pendukung Keputusan, Tentang Sekawan Motor itu sendiri, Alasan mengapa harus membeli mobil di Sekawan Motor, serta terdapat beberapa review pelanggan setelah membeli mobil di Sekawan Motor. Untuk di Halaman Home SPK AHP sendiri terdapat informasi mengenai metode yang digunakan hingga cara

penggunaan website ini untuk pembelian mobil disertai dengan table kriteria kepentingan.

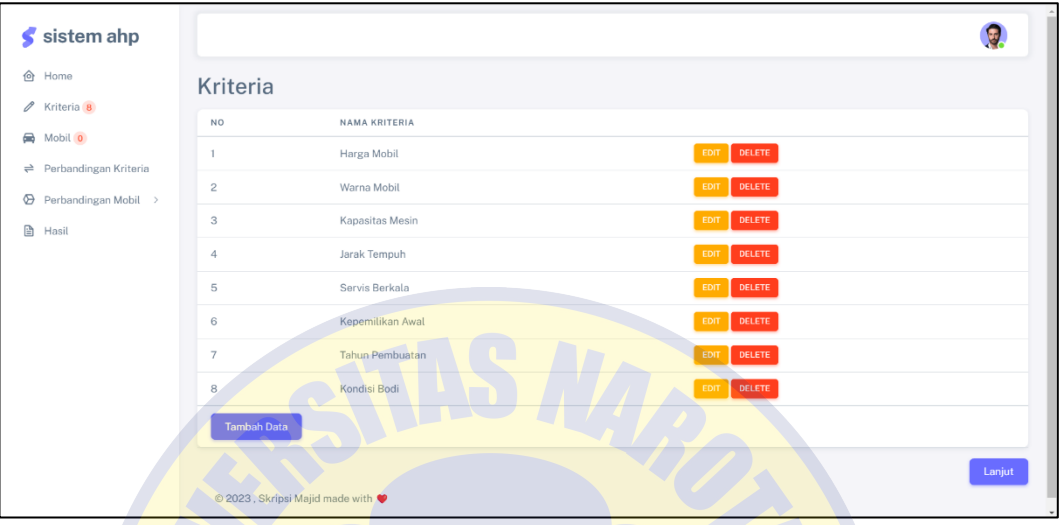

#### *Gambar 4. 6 Halaman Kriteria*

Ini adalah halaman kriteria, berguna untuk pengguna untuk memasukan kriteria apa saja yang diinginkan pada proses pembelian mobil. Pengguna juga dapat melakukan edit dan menghapus kriteria sesuai dengan kebutuhan.

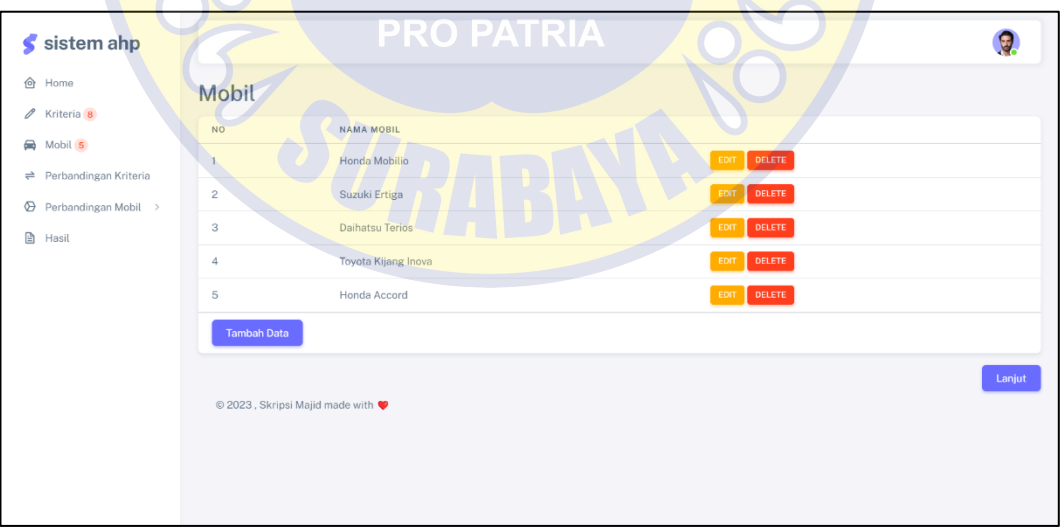

#### *Gambar 4. 7 Halaman Mobil*

Pada halaman mobil pengguna bisa memasukan data mobil apa saja yang menjadi pilihan bagi pengguna atau bisa disebut juga sebagai data alternatif. Sama seperti di halaman kriteria pengguna dapat mengubah, menghapus, dan menambahkan data alternatif sesuai dengan keinginan.

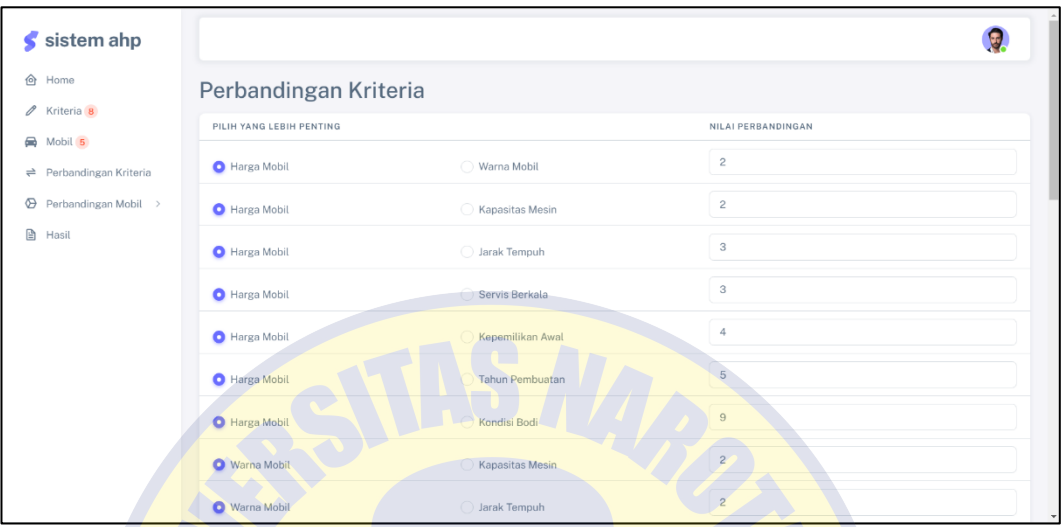

#### *Gambar 4. 8 Halaman Perbandingan Kriteria*

Di halaman perbandingan kriteria ini pengguna harus memasukan data perbandingan antar kriteria mana yang akan dijadikan prioritas pertama dalam pembelian mobil yang diinginkan pengguna. Pengguna dapat memasukan data perbandingan sesuai dengan tabel tingkat kepentingan Saaty yang berada dihalaman Home. Setelah semua data sudah dimasukan pengguna klik lanjut dan akan menuju tampilan perhitungan konsistensi antar kriteria.

| $\boldsymbol{\zeta}$ sistem ahp     |                                  |                    |                |                        |                     |                       |                         |                        |                     |
|-------------------------------------|----------------------------------|--------------------|----------------|------------------------|---------------------|-----------------------|-------------------------|------------------------|---------------------|
| <b>合</b> Home                       | Matriks Perbandingan Berpasangan |                    |                |                        |                     |                       |                         |                        |                     |
| $\mathscr{O}$ Kriteria <b>8</b>     | KRITERIA                         | <b>HARGA MOBIL</b> | WARNA MOBIL    | <b>KAPASITAS MESIN</b> | <b>JARAK TEMPUH</b> | <b>SERVIS BERKALA</b> | <b>KEPEMILIKAN AWAL</b> | <b>TAHUN PEMBUATAN</b> | <b>KONDISI BODI</b> |
| Mobil 5                             | Harga Mobil                      |                    | $\overline{c}$ | $\overline{c}$         | 3                   | 3                     | $\overline{4}$          | 5                      | 9                   |
| $\Rightarrow$ Perbandingan Kriteria | Warna Mobil                      | 0.5                |                | $\overline{c}$         | $\overline{c}$      | $\overline{c}$        | 3                       | 3                      | 4                   |
| Perbandingan Mobil ><br>⊕           | Kapasitas Mesin                  | 0.5                | 0.5            |                        | $\overline{c}$      | $\mathbf{3}$          | 5                       | 6                      | $\overline{7}$      |
| 白<br>Hasil                          | Jarak Tempuh                     | 0.33               | 0.5            | 0.5                    |                     | $\overline{c}$        | 3                       | 5                      | $\overline{7}$      |
|                                     | Servis Berkala                   | 0.33               | 0.5            | 0.33                   | 0.5                 |                       | 3                       | 5                      | $\overline{7}$      |
|                                     | Kepemilikan Awal                 | 0.25               | 0.33           | 0.2                    | 0.33                | 0.33                  | 1                       | 3                      | 5                   |
|                                     | Tahun Pembuatan                  | 0.2                | 0.33           | 0.17                   | 0.2                 | 0.2                   | 0.33                    |                        | $\overline{c}$      |
|                                     | Kondisi Bodi                     | 0.11               | 0.25           | 0.14                   | 0.14                | 0.14                  | 0.2                     | 0.5                    | ٠                   |
|                                     | <b>JUMLAH</b>                    | 3.23               | 5.42           | 6.34                   | 9.18                | 11.68                 | 19.53                   | 28.5                   | 42                  |

*Gambar 4. 9 Matrik Perbandingan Kriteria*

| $\blacktriangleright$ sistem ahp |                                | 0.11               | 0.25        | 0.14                   | 0.14                | 0.14                  | 0.2                     | 0.5                    |                     |         |                 |
|----------------------------------|--------------------------------|--------------------|-------------|------------------------|---------------------|-----------------------|-------------------------|------------------------|---------------------|---------|-----------------|
|                                  | JUMLAH                         | 3.23               | 5.42        | 6.34                   | 9.18                | 11,68                 | 19.53                   | 28.5                   | 42                  | ×       | 42              |
|                                  | $\leftarrow$                   |                    |             |                        |                     |                       |                         |                        | $\rightarrow$ 1     |         |                 |
| $\ell$ Kriteria 8                | Matriks Nilai Kriteria         |                    |             |                        |                     |                       |                         |                        |                     |         |                 |
|                                  | KRITERIA                       | <b>HARGA MOBIL</b> | WARNA MOBIL | <b>KAPASITAS MESIN</b> | <b>JARAK TEMPUH</b> | <b>SERVIS BERKALA</b> | <b>KEPEMILIKAN AWAL</b> | <b>TAHUN PEMBUATAN</b> | <b>KONDISI BODI</b> | JUMLAH  | PRIORITY VECTOR |
| ₹ Perbandingan Kriteria          | Harga Mobil                    | 0.31               | 0.37        | 0.32                   | 0.33                | 0.26                  | 0.2                     | 0.18                   | 0.21                | 2.17    | 0.27            |
| → Perbandingan Mobil             | Warna Mobil                    | 0.15               | 0.18        | 0.32                   | 0.22                | 0.17                  | 0.15                    | 0.11                   | 0.1                 | $1.4 -$ | 0.17            |
|                                  | Kapasitas Mesin                | 0.15               | 0.09        | 0.16                   | 0.22                | 0.26                  | 0.26                    | 0.21                   | 0.17                | 1.51    | 0.19            |
|                                  | Jarak Tempuh                   | 0.1                | 0.09        | 0.08                   | 0.11                | 0.17                  | 0.15                    | 0.18                   | 0.17                | 1.05    | 0.13            |
|                                  | Servis Berkala                 | 0.1                | 0.09        | 0.05                   | 0.05                | 0.09                  | 0.15                    | 0.18                   | 0.17                | 0.88    | 0.11            |
|                                  | Kepemilikan Awal               | 0.08               | 0.06        | 0.03                   | 0.04                | 0.03                  | 0.05                    | 0.11                   | 0.12                | 0.51    | 0.06            |
|                                  | Tahun Pembuatan                | 0.06               | 0.06        | 0.03                   | 0.02                | 0.02                  | 0.02                    | 0.04                   | 0.05                | 0.29    | 0.04            |
|                                  | Kondisi Bodi                   | 0.03               | 0.05        | 0.02                   | 0.02                | 0.01                  | 0.01                    | 0.02                   | 0.02                | 0.18    | 0.02            |
|                                  | PRINCIPLE EIGEN VECTOR (A MAX) |                    |             |                        |                     |                       |                         |                        |                     |         | 8.75            |
|                                  | <b>CONSISTENCY INDEX</b>       |                    |             |                        |                     |                       |                         |                        |                     |         | 0.11            |
|                                  | <b>CONSISTENCY RATIO</b>       |                    |             |                        |                     |                       |                         |                        |                     |         | 0.08            |

*Gambar 4. 10 Matrik Nilai Kriteria*

Kemudian akan beralih ke halaman perhitungan konsistensi antar kriteria yang dimana pengguna dapat memerika dan memastikan nilai konsisten rasio kurang dari 0,1. Apabila nilai lebih dari 0,1, maka perhitungan dikatakan tidak konsisten, pengguna harus melakukan perhitungan kembali untuk dapat melanjutkan perhitungan ke tahap berikutnya.

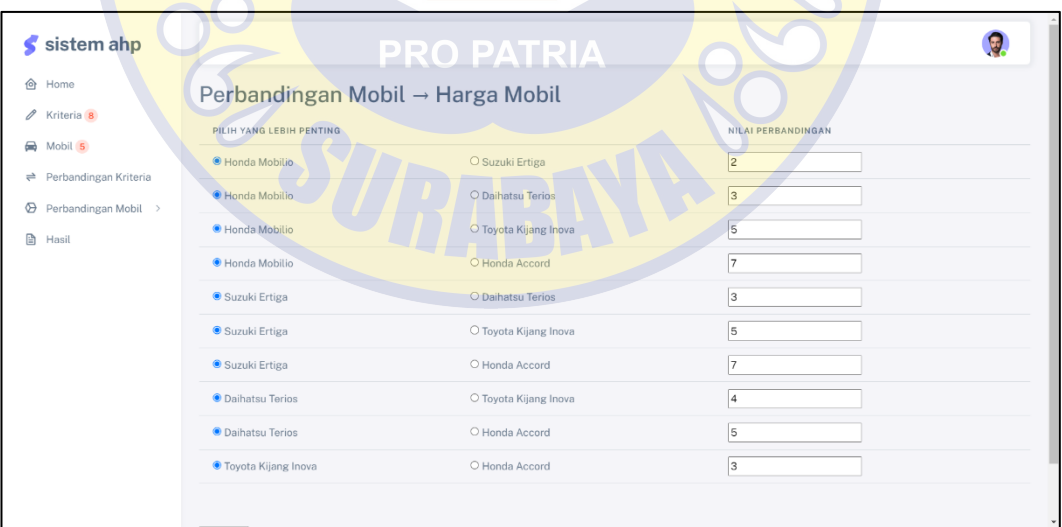

#### *Gambar 4. 11 Halaman Perbandingan Antara Mobil dengan Kriteria Harga*

Pengguna akan dialihkan ke halaman perbandingan mobil terhadap kriteria harga, dan memasukan nilai perbandingannya sesuai dengan teori saaty. Untuk proses selanjutnya dapat di klik submit untuk melihat hasil perhitungan dan memeriksa konsistensinya.

| $\boldsymbol{\zeta}$ sistem ahp | Matriks Perbandingan Berpasangan |               |                      |                        |                        |                     |                     |               |                 |
|---------------------------------|----------------------------------|---------------|----------------------|------------------------|------------------------|---------------------|---------------------|---------------|-----------------|
| <b>合</b> Home                   | KRITERIA                         | HONDA MOBILIO |                      | SUZUKI ERTIGA          | <b>DAIHATSU TERIOS</b> |                     | TOYOTA KIJANG INOVA |               | HONDA ACCORD    |
| $\ell$ Kriteria 8               | Honda Mobilio                    | $\mathbf{1}$  |                      | $\mathbf{2}$           | $3 -$                  | 5                   |                     |               | $7\phantom{.}$  |
| @ Mobil 5                       | Suzuki Ertiga                    | 0.5           |                      | 1                      | $\mathbf{3}$           | 5 <sub>1</sub>      |                     |               | $\overline{7}$  |
| → Perbandingan Kriteria         | Daihatsu Terios                  | 0.33          |                      | 0.33                   | 1                      | $\ddot{4}$          |                     |               | 5               |
| <b>⊙</b> Perbandingan Mobil >   | Toyota Kijang Inova              | 0.2           |                      | 0.2                    | 0.25                   | $\mathbb{L}$        |                     |               | $_{3}$          |
| 图 Hasil                         | Honda Accord                     | 0.14          |                      | 0.14                   | 0.2                    | 0.33                |                     |               | $\mathbb{1}$    |
|                                 | JUMLAH                           | 2.18          |                      | 3.68                   | 7.45                   | 15.33               |                     |               | 23              |
|                                 | Matriks Nilai Kriteria           |               |                      |                        |                        |                     |                     |               |                 |
|                                 | KRITERIA                         | HONDA MOBILIO | <b>SUZUKI ERTIGA</b> | <b>DAIHATSU TERIOS</b> |                        | TOYOTA KIJANG INOVA | HONDA ACCORD        | <b>JUMLAH</b> | PRIORITY VECTOR |
|                                 | Honda Mobilio                    | 0.46          | 0.54                 | 0.4                    | 0.33                   |                     | 0.3                 | 2.04          | 0.41            |
|                                 | Suzuki Ertiga                    | 0.23          | 0.27                 | 0.4                    | 0.33                   |                     | 0.3                 | 1.53          | 0.31            |
|                                 | Daihatsu Terios                  | 0.15          | 0.09                 | 0.13                   | 0.26                   |                     | 0.22                | 0.86          | 0.17            |
|                                 | Toyota Kijang Inova              | 0.09          | 0.05                 | 0.03                   | $0.07 -$               |                     | 0.13                | 0.38          | 0.08            |
|                                 | Honda Accord                     | 0.07          | 0.04                 | 0.03                   | 0.02                   |                     | 0.04                | 0.2           | 0.04            |
|                                 | PRINCIPE EIGEN VECTOR (A MAKS)   |               |                      |                        |                        |                     |                     |               | 5.35            |
|                                 | <b>CONSISTENCY INDEX</b>         |               |                      |                        |                        |                     |                     |               | 0.09            |
|                                 | <b>CONSISTENCY RATIO</b>         |               |                      |                        |                        |                     |                     |               | 0.08            |
|                                 |                                  |               |                      |                        |                        |                     |                     |               | Lanjut >        |

*Gambar 4. 12 Halaman Perhitungan Konsistensi Antara Mobil dengan Kriteria Harga*

Pada halaman ini, pengguna memiliki kemampuan untuk melihat dan memeriksa hasil perhitungan Consistency Ratio. Jika nilai hasil perhitungan melebihi 0,1, maka perhitungan dianggap tidak konsisten, dan pengguna disarankan untuk melakukan perhitungan ulang sampai diperoleh hasil yang konsisten.

| $\sim$ sistem ahp                  |                                  |                              |                    |
|------------------------------------|----------------------------------|------------------------------|--------------------|
| ⇧<br>Home                          | Perbandingan Mobil → Warna Mobil |                              |                    |
| Kriteria 8<br>O                    | PILIH YANG LEBIH PENTING         |                              | NILAI PERBANDINGAN |
| Mobil 5<br>→ Perbandingan Kriteria | O Honda Mobilio                  | · Suzuki Ertiga              | 12                 |
| Perbandingan Mobil ><br>⊕          | O Honda Mobilio                  | <b>O</b> Daihatsu Terios     | 2                  |
| ð<br>Hasil                         | O Honda Mobilio                  | ● Toyota Kijang Inova        | lз                 |
|                                    | O Honda Mobilio                  | Honda Accord                 | lз                 |
|                                    | O Suzuki Ertiga                  | <b>O</b> Daihatsu Terios     | $\overline{2}$     |
|                                    | O Suzuki Ertiga                  | <b>O</b> Toyota Kijang Inova | l3                 |
|                                    | O Suzuki Ertiga                  | · Honda Accord               | l3                 |
|                                    | O Daihatsu Terios                | <b>O</b> Toyota Kijang Inova | l4                 |
|                                    | O Daihatsu Terios                | Honda Accord                 | 5                  |
|                                    | O Toyota Kijang Inova            | Honda Accord                 | 2                  |
|                                    |                                  |                              |                    |

*Gambar 4. 13 Halaman Perbandingan Antara Mobil dengan Kriteria Warna*

Selanjutnya pengguna akan diarahkan pada halaman perbandingan antara alternatif dengan kriteria dimana pengguna dapat membuat perbandingan mobil dengan menggunakan pedoman nilai kepentingan Saaty. Setelah itu pengguna dapat klik submit untuk melanjutkan ke halaman perhitungan.

| $\boldsymbol{\zeta}$ sistem ahp | Matriks Perbandingan Berpasangan                     |                |                      |                        |                     |                     |               |                 |
|---------------------------------|------------------------------------------------------|----------------|----------------------|------------------------|---------------------|---------------------|---------------|-----------------|
| <b>合</b> Home                   | KRITERIA                                             | HONDA MOBILIO  | <b>SUZUKI ERTIGA</b> | <b>DAIHATSU TERIOS</b> |                     | TOYOTA KIJANG INOVA |               | HONDA ACCORD    |
| / Kriteria 8                    | Honda Mobilio                                        | $\mathbf{1}$   | 0.5                  | 0.5                    | 0.33                |                     |               | 0.33            |
| a Mobil 6                       | Suzuki Ertiga                                        | $\overline{c}$ | 1                    | 0.5                    | 0.33                |                     |               | 0.33            |
| → Perbandingan Kriteria         | <b>Daihatsu Terios</b>                               | $\overline{c}$ | $\mathbf{2}$         |                        | 0.25                |                     | 0.2           |                 |
| <b>⊙</b> Perbandingan Mobil >   | Toyota Kijang Inova                                  | $\overline{3}$ | $\sqrt{3}$           | $\ddot{4}$             | 1                   |                     | 0.5           |                 |
| <b>n</b> Hasil                  | Honda Accord                                         | $_{\rm 3}$     | 3 <sup>7</sup>       | 5                      | $\overline{c}$      |                     | 1             |                 |
|                                 | <b>JUMLAH</b>                                        | $11 -$         | 9.5                  | $H =$                  | 3.92                |                     | 2.37          |                 |
|                                 |                                                      |                |                      |                        |                     |                     |               |                 |
|                                 | Matriks Nilai Kriteria<br><b>KRITERIA</b>            | HONDA MOBILIO  | <b>SUZUKI ERTIGA</b> | <b>DAIHATSU TERIOS</b> | TOYOTA KIJANG INOVA | HONDA ACCORD        | <b>JUMLAH</b> | PRIORITY VECTOR |
|                                 | Honda Mobilio                                        | 0.09           | 0.05                 | 0.05<br>0.09           |                     | 0.14                | 0.41          | 0.08            |
|                                 | Suzuki Ertiga                                        | 0.18           | 0.11                 | 0.05<br>0.09           |                     | 0.14                | 0.56          | 0.11            |
|                                 | <b>Daihatsu Terios</b>                               | 0.18           | 0.21                 | 0.06<br>0.09           |                     | 0.08                | 0.63          | 0.13            |
|                                 | Toyota Kijang Inova                                  | 0.27           | 0.32                 | 0.36<br>0.26           |                     | 0.21                | 1.42          | 0.28            |
|                                 | Honda Accord                                         | 0.27           | 0.32                 | 0.45<br>0.51           |                     | 0.42                | 1.98          | 0.4             |
|                                 | PRINCIPE EIGEN VECTOR (A MAKS)                       |                |                      |                        |                     |                     |               | 5.41            |
|                                 | <b>CONSISTENCY INDEX</b><br><b>CONSISTENCY RATIO</b> |                |                      |                        |                     |                     |               | 0.1<br>0.09     |

*Gambar 4. 14 Halaman Perhitungan Konsistensi Antara Mobil dengan Kriteria Warna*

Pada Halaman ini pengguna dapat melihat dan memeriksa hasil perhitungan dari *Consistency Ratio* jika hasilnya melebihi 0,1 maka perhitungan harus melakukan perhitungan kembali hingga hasil dinyatakan konsisten.

| sistem ahp<br>⋖                                       |                          |                                      |                    |  |
|-------------------------------------------------------|--------------------------|--------------------------------------|--------------------|--|
| ⇧<br>Home<br>Kriteria 8<br>0                          |                          | Perbandingan Mobil → Kapasitas Mesin |                    |  |
|                                                       | PILIH YANG LEBIH PENTING |                                      | NILAI PERBANDINGAN |  |
| Mobil 5<br>$\rightleftharpoons$ Perbandingan Kriteria | O Honda Mobilio          | · Suzuki Ertiga                      | 2                  |  |
| ⊕<br>Perbandingan Mobil >                             | O Honda Mobilio          | <b>O</b> Daihatsu Terios             | 2                  |  |
| €<br>Hasil                                            | O Honda Mobilio          | ● Toyota Kijang Inova                | 3                  |  |
|                                                       | O Honda Mobilio          | Honda Accord                         | lз                 |  |
|                                                       | O Suzuki Ertiga          | <b>O</b> Daihatsu Terios             | 2                  |  |
|                                                       | O Suzuki Ertiga          | O Toyota Kijang Inova                | lз                 |  |
|                                                       | O Suzuki Ertiga          | · Honda Accord                       | lз                 |  |
|                                                       | O Daihatsu Terios        | ● Toyota Kijang Inova                | ١4                 |  |
|                                                       | O Daihatsu Terios        | · Honda Accord                       | 15                 |  |
|                                                       | O Toyota Kijang Inova    | · Honda Accord                       | 2                  |  |
|                                                       |                          |                                      |                    |  |

*Gambar 4. 15 Halaman Perbandingan Antara Mobil dengan Kriteria Kapasitas Mesin*

Di halaman ini merupakan halaman perbandingan antara alternatif dengan kriteria kapasitas mesin, disini pengguna dapat memberikan nilai dengan pedoman tabel Saaty.

| sistem ahp<br>⋖               | Matriks Perbandingan Berpasangan   |                         |                         |                        |                        |                     |               |                 |
|-------------------------------|------------------------------------|-------------------------|-------------------------|------------------------|------------------------|---------------------|---------------|-----------------|
| <b>合</b> Home                 | KRITERIA                           | HONDA MOBILIO           |                         | <b>SUZUKI ERTIGA</b>   | <b>DAIHATSU TERIOS</b> | TOYOTA KIJANG INOVA |               | HONDA ACCORD    |
| / Kriteria 8                  | Honda Mobilio                      | $\mathbb{L}$            | 0.5                     |                        | 0.5                    | 0.33                |               | 0.33            |
| a Mobil 6                     | Suzuki Ertiga                      | $\overline{c}$          | <b>PRO PATRIA</b>       |                        | .0.5                   | 0.33                |               | 0.33            |
| ← Perbandingan Kriteria       | Daihatsu Terios                    | $\overline{c}$          |                         |                        |                        | 0.25                |               | 0.2             |
| <b>⊙</b> Perbandingan Mobil > | Toyota Kijang Inova                | $\overline{3}$          | $\mathbf{3}$            |                        |                        |                     |               | 0.5             |
| 图 Hasil                       | Honda Accord                       | $\overline{\mathbf{3}}$ | $\overline{\mathbf{3}}$ |                        | $\overline{5}$         | $2 -$               |               | $\mathbb{1}$    |
|                               | <b>JUMLAH</b>                      | 11                      | 9.5                     |                        | 11                     | 3,92                |               | 2.37            |
|                               | Matriks Nilai Kriteria<br>KRITERIA | HONDA MOBILIO           | <b>SUZUKI ERTIGA</b>    | <b>DAIHATSU TERIOS</b> | TOYOTA KIJANG INOVA    | HONDA ACCORD        | <b>JUMLAH</b> | PRIORITY VECTOR |
|                               | Honda Mobilio                      | 0.09                    | 0.05                    | 0.05                   | $0.09 -$               | 0.14                | 0.41          | 0.08            |
|                               | Suzuki Ertiga                      | 0.18                    | 0.11                    | 0.05                   | 0.09                   | 0.14                | 0.56          | 0.11            |
|                               | Daihatsu Terios                    | $0.18 -$                | 0.21                    | 0.09                   | 0.06                   | 0.08                | 0.63          | 0.13            |
|                               | Toyota Kijang Inova                | 0.27                    | 0.32                    | 0.36                   | 0.26                   | 0.21                | 1.42          | 0.28            |
|                               | Honda Accord                       | 0.27                    | 0.32                    | 0.45                   | 0.51                   | 0.42                | 1.98          | 0.4             |
|                               | PRINCIPE EIGEN VECTOR (A MAKS)     |                         |                         |                        |                        |                     |               | 5.41            |
|                               | <b>CONSISTENCY INDEX</b>           |                         |                         |                        |                        |                     |               | 0.1             |
|                               | CONSISTENCY RATIO                  |                         |                         |                        |                        |                     |               | 0.09            |
|                               |                                    |                         |                         |                        |                        |                     |               |                 |

*Gambar 4. 16 Halaman Perhitungan Konsistensi Antara Mobil dengan Kriteria Kapasitas Mesin*

Pengguna akan ditunjukan kembali hitungan perbandingan antara mobil dengan kriteria kapastitas mesin. Jika *Consistency Ratio* tidak melebihi 0,1 maka perhitungan sudah benar dan dinyatakan konsisten.

|                                            |                          |                                   |                    | 匭 |
|--------------------------------------------|--------------------------|-----------------------------------|--------------------|---|
| sistem ahp                                 |                          | Perbandingan Mobil → Jarak Tempuh |                    |   |
| Home<br>Kriteria <sub>8</sub><br>0         | PILIH YANG LEBIH PENTING |                                   | NILAI PERBANDINGAN |   |
| Mobil 5                                    | O Honda Mobilio          | Suzuki Ertiga                     | l6                 |   |
| $\rightleftharpoons$ Perbandingan Kriteria | O Honda Mobilio          | <b>O</b> Daihatsu Terios          | lз                 |   |
| <b>⊙</b> Perbandingan Mobil >              | · Honda Mobilio          | O Toyota Kijang Inova             | 3                  |   |
| €<br>Hasil                                 | O Honda Mobilio          | <b>O</b> Honda Accord             | lз                 |   |
|                                            | Suzuki Ertiga            | O Daihatsu Terios                 | 5                  |   |
|                                            | Suzuki Ertiga            | O Toyota Kijang Inova             | 17                 |   |
|                                            | · Suzuki Ertiga          | O Honda Accord                    | lз.                |   |
|                                            | <b>O</b> Daihatsu Terios | O Toyota Kijang Inova             | 5                  |   |
|                                            | O Daihatsu Terios        | Honda Accord                      | l2                 |   |
|                                            | O Toyota Kijang Inova    | · Honda Accord                    | la                 |   |
|                                            |                          |                                   |                    |   |
|                                            | <b>SUBMIT</b>            |                                   |                    |   |

*Gambar 4. 17 Halaman Perbandingan Antara Rumah dengan Kriteria Jarak Tempuh*

Halaman ini menampilkan perbandingan antara alternatif dengan kriteria jarak tempuh dimana pengguna dapat memasukan nilai dengan pedoman tabel kepentingan Saaty.

| sistem ahp                    | Matriks Perbandingan Berpasangan                     |                |                      |                        |                        |                         |               |                 |
|-------------------------------|------------------------------------------------------|----------------|----------------------|------------------------|------------------------|-------------------------|---------------|-----------------|
| <b>合</b> Home                 | KRITERIA                                             | HONDA MOBILIO  |                      | SUZUKI ERTIGA          | <b>DAIHATSU TERIOS</b> | TOYOTA KIJANG INDVA     |               | HONDA ACCORD    |
| v<br>Kriteria 8               | Honda Mobilio                                        | $\mathbf{1}$   | 0.17                 |                        | 0.33                   | $\overline{\mathbf{3}}$ |               | 0.33            |
| a Mobil 5                     | Suzuki Ertiga                                        |                |                      | PRO PATRIA             |                        |                         |               | 3               |
| Perbandingan Kriteria         | Dalhatsu Terios                                      |                |                      |                        |                        | $\overline{5}$          |               | 0.5             |
| <b>⊙</b> Perbandingan Mobil > | Toyota Kijang Inova                                  | 0.33           | 0.14                 |                        | 0.2                    |                         |               | 0.2             |
| <b>图</b> Hasil                | Honda Accord                                         | $\overline{3}$ | 0.33                 |                        | $2 -$                  | $-6$                    |               | $\mathbf{1}$    |
|                               | <b>JUMLAH</b>                                        | 13.33          | 1.84                 |                        | 8.53                   | 21                      |               | 5.03            |
|                               |                                                      |                |                      |                        |                        |                         |               |                 |
|                               | Matriks Nilai Kriteria<br>KRITERIA                   | HONDA MOBILIO  | <b>SUZUKI ERTIGA</b> | <b>DAIHATSU TERIOS</b> | TOYOTA KIJANG INOVA    | HONDA ACCORD            | <b>JUMLAH</b> | PRIORITY VECTOR |
|                               | Honda Mobilio                                        | $0.08 -$       | 0.09                 | 0.04                   | 0.14                   | 0.07                    | 0.41          | 0.08            |
|                               | Suzuki Ertiga                                        | 0.45           | 0.54                 | 0.59                   | 0.33                   | 0.6                     | 2.51          | $0.5\,$         |
|                               | Daihatsu Terios                                      | 0.23           | 0.11                 | 0.12                   | 0.24                   | 0.1                     | 0.79          | 0.16            |
|                               | Toyota Kijang Inova                                  | 0.03           | 0.08                 | 0.02                   | 0.05                   | 0.04                    | 0.21          | 0.04            |
|                               | Honda Accord                                         | 0.23           | 0.18                 | 0.23                   | 0.24                   | 0.2                     | 1.08          | 0.22            |
|                               | PRINCIPE EIGEN VECTOR (A MAKS)                       |                |                      |                        |                        |                         |               | 5.35            |
|                               | <b>CONSISTENCY INDEX</b><br><b>CONSISTENCY RATIO</b> |                |                      |                        |                        |                         |               | 0.09<br>0.08    |

*Gambar 4. 18 Halaman Perhitungan Konsistensi Antara Mobil dengan Kriteria Jarak Tempuh*

Pengguna dapat melihat hasil perhitungan dan memastikan nilai *Consistency Ratio* tidak lebih dari 0,1, dan pengguna dapat melanjutkan ke perhitungan lainnya.

| sistem ahp<br>c                                          |                          |                                     |                    |  |
|----------------------------------------------------------|--------------------------|-------------------------------------|--------------------|--|
| 仓<br>Home<br>0<br>Kriteria <sub>8</sub>                  |                          | Perbandingan Mobil → Servis Berkala |                    |  |
|                                                          | PILIH YANG LEBIH PENTING |                                     | NILAI PERBANDINGAN |  |
| Mobil 5<br>Perbandingan Kriteria<br>$\rightleftharpoons$ | O Honda Mobilio          | Suzuki Ertiga                       | 3                  |  |
| ⊕<br>Perbandingan Mobil >                                | · Honda Mobilio          | O Daihatsu Terios                   | 5                  |  |
| €<br>Hasil                                               | Honda Mobilio            | O Toyota Kijang Inova               |                    |  |
|                                                          | O Honda Mobilio          | Honda Accord                        | lз                 |  |
|                                                          | · Suzuki Ertiga          | O Daihatsu Terios                   | l9                 |  |
|                                                          | · Suzuki Ertiga          | O Toyota Kijang Inova               | 3                  |  |
|                                                          | · Suzuki Ertiga          | O Honda Accord                      |                    |  |
|                                                          | O Daihatsu Terios        | ● Toyota Kijang Inova               | 5                  |  |
|                                                          | O Daihatsu Terios        | · Honda Accord                      | l9                 |  |
|                                                          | O Toyota Kijang Inova    | Honda Accord                        | lз                 |  |
| https://spkahp-majid.my.id/spk/index.html                |                          |                                     |                    |  |

*Gambar 4. 19 Halaman Perbandingan Antara Mobil dengan Kriteria Servis Berkala*

Halaman perbandingan antara alternatif dengan kriteria servis berkala pengguna dapat memasukan nilai dengan menyesuaikan pedoman dari tabel kepentingan Saaty.

| sistem ahp                       |                                    |                |                      |                        |                        |                     |               |                 |
|----------------------------------|------------------------------------|----------------|----------------------|------------------------|------------------------|---------------------|---------------|-----------------|
|                                  | Matriks Perbandingan Berpasangan   |                |                      |                        |                        |                     |               |                 |
| <b>合</b> Home                    | KRITERIA                           | HONDA MOBILIO  |                      | SUZUKI ERTIGA          | <b>DAIHATSU TERIOS</b> | TOYOTA KIJANG INOVA |               | HONDA ACCORD    |
| $\ell$ Kriteria 8                | Honda Mobilio                      | $\mathbf{I}$   | 0.33                 |                        | 5 <sub>1</sub>         |                     |               | 0.33            |
| a Mobil 5                        | Suzuki Ertiga                      | $\sqrt{3}$     |                      |                        |                        |                     |               |                 |
| <b>≓</b> Perbandingan Kriteria   | Dalhatsu Terios                    | 0.2            |                      | PRO PATRIA             |                        | 0.2                 |               | 0.11            |
| $\bigoplus$ Perbandingan Mobil > | Toyota Kijang Inova                | $\mathbf{1}$   | 0.33                 |                        | $\overline{5}$         |                     |               | 0.33            |
| <b>白</b> Hasil                   | Honda Accord                       | $\overline{3}$ | $1 -$                |                        | $9 -$                  | $\overline{3}$      |               | $\mathbf{1}$    |
|                                  | JUMLAH                             | 8.2            | 2.78                 |                        | 29                     | 0.2                 |               | 2.78            |
|                                  |                                    |                |                      |                        |                        |                     |               |                 |
|                                  | Matriks Nilai Kriteria<br>KRITERIA | HONDA MOBILIO  | <b>SUZUKI ERTIGA</b> | <b>DAIHATSU TERIOS</b> | TOYOTA KIJANG INOVA    | HONDA ACCORD        | <b>JUMLAH</b> | PRIORITY VECTOR |
|                                  | Honda Mobilio                      | $0.12 -$       | 0.12                 | 0.17                   | 0.12                   | 0.12                | 0.66          | 0.13            |
|                                  | Suzuki Ertiga                      | 0.37           | 0.36                 | 0.31                   | 0.37                   | 0.36                | 1.76          | 0.35            |
|                                  | Daihatsu Terios                    | $0.02 -$       | 0.04                 | 0.03                   | $0.02 -$               | 0.04                | 0.16          | 0.03            |
|                                  | Toyota Kijang Inova                | 0.12           | 0.12                 | 0.17                   | 0.12                   | 0.12                | 0.66          | 0.13            |
|                                  | Honda Accord                       | 0.37           | 0.36                 | 0.31                   | 0.37                   | 0.36                | 1.76          | 0.35            |
|                                  | PRINCIPE EIGEN VECTOR (A MAKS)     |                |                      |                        |                        |                     |               | 5.06            |
|                                  | <b>CONSISTENCY INDEX</b>           |                |                      |                        |                        |                     |               | 0.01            |

*Gambar 4. 20 Halaman Perhitungan Konsistensi Antara Mobil dengan Kriteria Servis Berkala*

Pada halaman perhitungan konsistensi antara mobil dengn kriteria servis berkala, *Consistency Ratio* menunjukan hasil dibawah 0,1 dan hasil tersebut menunjukan bawah perhitunga sudah konsisten.

| $\boldsymbol{\zeta}$ sistem ahp                       |                                       |                       |                    |  |
|-------------------------------------------------------|---------------------------------------|-----------------------|--------------------|--|
| 合<br>Home                                             | Perbandingan Mobil → Kepemilikan Awal |                       |                    |  |
| Kriteria <sub>8</sub><br>0                            | PILIH YANG LEBIH PENTING              |                       | NILAI PERBANDINGAN |  |
| Mobil 5<br>$\rightleftharpoons$ Perbandingan Kriteria | · Honda Mobilio                       | O Suzuki Ertiga       | H.                 |  |
| Perbandingan Mobil >                                  | · Honda Mobilio                       | O Daihatsu Terios     |                    |  |
| Hasil                                                 | · Honda Mobilio                       | O Toyota Kijang Inova | 5                  |  |
|                                                       | · Honda Mobilio                       | O Honda Accord        |                    |  |
|                                                       | · Suzuki Ertiga                       | O Daihatsu Terios     |                    |  |
|                                                       | Suzuki Ertiga                         | O Toyota Kijang Inova | 5                  |  |
|                                                       | · Suzuki Ertiga                       | O Honda Accord        |                    |  |
|                                                       | <b>O</b> Daihatsu Terios              | O Toyota Kijang Inova | 15                 |  |
|                                                       | · Daihatsu Terios                     | O Honda Accord        |                    |  |
|                                                       | O Toyota Kijang Inova                 | · Honda Accord        | 5                  |  |
|                                                       |                                       |                       |                    |  |

*Gambar 4. 21 Halaman Perbandingan Antara Mobil dengan Kriteria Kepemilikan Awal*

Pada halaman perbandingan antara mobil dengan kriteria kepemilikan awal pengguna dapat memasukan nilai perbandingan sesuai dengan tabel kepentingan Saaty.

| sistem ahp                | Matriks Perbandingan Berpasangan   |               |                      |                        |                        |                     |               |                 |
|---------------------------|------------------------------------|---------------|----------------------|------------------------|------------------------|---------------------|---------------|-----------------|
| @ Home                    | KRITERIA                           | HONDA MOBILIO |                      | SUZUKI ERTIGA          | <b>DAIHATSU TERIOS</b> | TOYOTA KIJANG INOVA |               | HONDA ACCORD    |
| $\ell$ Kriteria 8         | Honda Mobilio                      | $\mathbb{I}$  |                      |                        |                        | 5                   |               |                 |
| @ Mobil 5                 | Suzuki Ertiga                      |               | <b>PRO PATRIA</b>    |                        |                        | 5                   |               |                 |
| ↓ Perbandingan Kriteria   | <b>Dalhatsu Terios</b>             |               |                      |                        |                        | 5                   |               | 1               |
| Perbandingan Mobil ><br>⊕ | Toyota Kijang Inova                | 0.2           | 0.2                  |                        | 0.2                    |                     |               | 0.2             |
| <b>B</b> Hasil            | Honda Accord                       |               |                      |                        |                        | $5^{\circ}$         |               | $\mathbf{1}$    |
|                           | <b>JUMLAH</b>                      | 4.2           | 4.2                  |                        | 4.2                    | 21                  |               | 4.2             |
|                           | Matriks Nilai Kriteria<br>KRITERIA | HONDA MOBILIO | <b>SUZUKI ERTIGA</b> | <b>DAIHATSU TERIOS</b> | TOYOTA KIJANG INOVA    | <b>HONDA ACCORD</b> | <b>JUMLAH</b> | PRIORITY VECTOR |
|                           | Honda Mobilio                      | 0.24          | 0.24                 | 0.24                   | 0.24                   | 0.24                | 1.19          | 0.24            |
|                           | Suzuki Ertiga                      | 0.24          | 0.24<br>. .<br>. .   | 0.24                   | 0.24                   | 0.24                | 1.19          | 0.24            |
|                           | Daihatsu Terios                    | 0.24          | 0.24                 | 0.24                   | 0.24                   | 0.24                | 1.19          | 0.24            |
|                           | Toyota Kijang Inova                | 0.05          | $0.05 -$             | $0.05 -$               | 0.05                   | 0.05                | 0.24          | 0.05            |
|                           | Honda Accord                       | 0.24          | 0.24                 | 0.24                   | 0.24                   | 0.24                | 1.19          | 0.24            |
|                           | PRINCIPE EIGEN VECTOR (A MAKS)     |               |                      |                        |                        |                     |               | $\overline{5}$  |
|                           | <b>CONSISTENCY INDEX</b>           |               |                      |                        |                        |                     |               | $\circ$         |
|                           | <b>CONSISTENCY RATIO</b>           |               |                      |                        |                        |                     |               | $\circ$         |
|                           |                                    |               |                      |                        |                        |                     |               | Lanjut >        |

*Gambar 4. 22 Halaman Perhitungan Konsistensi Antara Mobil dengan Kriteria Kepemilikan Awal*

Halaman perhitungan konsistensi antara mobil dengan kriteria kepemilikan awal menunjukan hasil perhitungan dari halaman sebelumnya. Dapat dilihat hasil dari *Consistency Ratio* dibawah 0,1 yang berarti berhitungan sudah konsisten.

| $\sim$ sistem ahp                              |                              |                                      |                    |  |
|------------------------------------------------|------------------------------|--------------------------------------|--------------------|--|
| 合<br>Home<br>Kriteria <sub>8</sub><br>P        |                              | Perbandingan Mobil → Tahun Pembuatan |                    |  |
|                                                | PILIH YANG LEBIH PENTING     |                                      | NILAI PERBANDINGAN |  |
| Mobil 5<br>$\Rightarrow$ Perbandingan Kriteria | O Honda Mobilio              | · Suzuki Ertiga                      | lз                 |  |
| ⊕<br>Perbandingan Mobil >                      | O Honda Mobilio              | <b>O</b> Daihatsu Terios             | l3                 |  |
| €<br>Hasil                                     | Honda Mobilio                | O Toyota Kijang Inova                |                    |  |
|                                                | · Honda Mobilio              | O Honda Accord                       | lз                 |  |
|                                                | · Suzuki Ertiga              | O Daihatsu Terios                    |                    |  |
|                                                | Suzuki Ertiga                | O Toyota Kijang Inova                | 14                 |  |
|                                                | Suzuki Ertiga                | O Honda Accord                       | 5                  |  |
|                                                | <b>O</b> Daihatsu Terios     | O Toyota Kijang Inova                | 4                  |  |
|                                                | <b>O</b> Daihatsu Terios     | O Honda Accord                       | 5                  |  |
|                                                | <b>O</b> Toyota Kijang Inova | O Honda Accord                       | 3                  |  |
|                                                |                              |                                      |                    |  |

*Gambar 4. 23 Halaman Perbandingan Antara Mobil dengan Kriteria Tahun Pembuatan*

Pengguna dapat memasukan nilai sesuai dengan kepentingan tiap alternatif menurut tabel kepentingan Saaty.

| $\boldsymbol{\zeta}$ sistem ahp |                                           |                      |               |                                                            |                        |                     |                | $\Theta$        |
|---------------------------------|-------------------------------------------|----------------------|---------------|------------------------------------------------------------|------------------------|---------------------|----------------|-----------------|
| <b>合</b> Home                   | Matriks Perbandingan Berpasangan          |                      |               |                                                            |                        |                     |                |                 |
| $\mathscr{O}$ Kriteria 8        | KRITERIA                                  | HONDA MOBILIO        |               | SUZUKI ERTIGA                                              | <b>DAIHATSU TERIOS</b> | TOYOTA KIJANG INOVA |                | HONDA ACCORD    |
| a Mobil 5                       | Honda Mobilio                             | $1 -$                | 0.33          |                                                            | 0.33                   | $\mathbb{I}$        |                |                 |
| → Perbandingan Kriteria         | Suzuki Ertiga                             | $\mathbf{3}$         |               |                                                            |                        | $\Lambda$           |                |                 |
| Perbandingan Mobil<br>⊕         | <b>Daihatsu Terios</b>                    |                      |               | $\frac{1}{1}$ PRO $\frac{1}{0.25}$ ATRI $\bigwedge_{2z_5}$ |                        |                     | 5              |                 |
| <b>白</b> Hasil                  | Tayota Kijang Inova                       |                      |               |                                                            |                        |                     | $\,$ 3         |                 |
|                                 | Honda Accord                              | 0.33                 | 0.2           |                                                            | 0.2                    | 0.33                | $\overline{1}$ |                 |
|                                 |                                           | 8.33                 |               |                                                            | 2.78                   | 10.33               | 17             |                 |
|                                 | <b>JUMLAH</b>                             |                      | 2.78          |                                                            |                        |                     |                |                 |
|                                 | Matriks Nilai Kriteria<br><b>KRITERIA</b> | <b>HONDA MOBILIO</b> | SUZUKI ERTIGA | <b>DAIHATSU TERIOS</b>                                     | TOYOTA KIJANG INOVA    | HONDA ACCORD        | <b>JUMLAH</b>  | PRIORITY VECTOR |
|                                 | Honda Mobilio                             | 0.12                 | 0.12          | 0.12                                                       | 0.1                    | 0.18                | 0.63           | 0.13            |
|                                 | Suzuki Ertiga                             | 0.36                 | 0.36          | 0.36                                                       | 0.39                   | 0.29                | 1.76           | 0.35            |
|                                 | Daihatsu Terios                           | 0.36                 | 0.36          | 0.36                                                       | 0.39                   | 0.29                | 1.76           | 0.35            |
|                                 | Toyota Kijang Inova                       | 0.12                 | 0.09          | 0.09                                                       | 0.1                    | 0.18                | 0.57           | 0.11            |
|                                 | Honda Accord                              | 0.04                 | 0.07          | 0.07                                                       | 0.03                   | 0.06                | 0.27           | 0.05            |
|                                 | PRINCIPE EIGEN VECTOR (A MAKS)            |                      |               |                                                            |                        |                     |                | 5.13            |
|                                 | <b>CONSISTENCY INDEX</b>                  |                      |               |                                                            |                        |                     |                | 0.03            |
|                                 | CONSISTENCY RATIO                         |                      |               |                                                            |                        |                     |                | 0.03            |

*Gambar 4. 24 Halaman Perhitungan Konsistensi Antara Mobil dengan Kriteria Tahun Pembuatan*

Hasil perhitungan perbandingan mobil dengan kriteria tahun pembuatan adalah *Consistency Ratio* dibawah 0,1 dan perhitungan sudah benar dan konsisten. Pengguna dapat melanjutkan proses perhitungannya

| $\boldsymbol{\zeta}$ sistem ahp                |                                   |                       |                    |  |
|------------------------------------------------|-----------------------------------|-----------------------|--------------------|--|
| Home                                           | Perbandingan Mobil → Kondisi Bodi |                       |                    |  |
| Kriteria <sub>8</sub><br>P                     | PILIH YANG LEBIH PENTING          |                       | NILAI PERBANDINGAN |  |
| Mobil 5<br>$\Rightarrow$ Perbandingan Kriteria | Honda Mobilio                     | O Suzuki Ertiga       |                    |  |
| ⊕<br>Perbandingan Mobil >                      | · Honda Mobilio                   | O Daihatsu Terios     |                    |  |
| €<br>Hasil                                     | · Honda Mobilio                   | O Toyota Kijang Inova | 5                  |  |
|                                                | · Honda Mobilio                   | O Honda Accord        | lз                 |  |
|                                                | · Suzuki Ertiga                   | O Daihatsu Terios     |                    |  |
|                                                | · Suzuki Ertiga                   | O Toyota Kijang Inova | 5                  |  |
|                                                | · Suzuki Ertiga                   | O Honda Accord        | lз                 |  |
|                                                | <b>O</b> Daihatsu Terios          | O Toyota Kijang Inova | 5                  |  |
|                                                | <b>O</b> Daihatsu Terios          | O Honda Accord        | lз                 |  |
|                                                | O Toyota Kijang Inova             | · Honda Accord        | lз                 |  |
|                                                |                                   |                       |                    |  |

*Gambar 4. 25 Halaman Perbandingan Antara Mobil dengan Kriteria Kondisi Bodi*

Halaman perbandingan antara mobil dengan kriteria kondisi bodi pengguna dapat memasukan nilai sesuai dengan nilai kepentingan tiap alternatif.

| sistem ahp                  | Matriks Perbandingan Berpasangan   |                      |                                                                                                    |                        |                        |                     |               |                 |
|-----------------------------|------------------------------------|----------------------|----------------------------------------------------------------------------------------------------|------------------------|------------------------|---------------------|---------------|-----------------|
| @ Home                      | <b>KRITERIA</b>                    | HONDA MOBILIO        |                                                                                                    | <b>SUZUKI ERTIGA</b>   | <b>DAIHATSU TERIOS</b> | TOYOTA KIJANG INOVA |               | HONDA ACCORD    |
| $\ell$ Kriteria 8           | Honda Mobilio                      | $1 -$                | $\mathbf{1}$                                                                                                    |                        |                        | $5\phantom{.0}$     |               |                 |
| @ Mobil 5                   | Suzuki Ertiga                      | $1 -$                |                                                                                                    |                        |                        | 5                   |               |                 |
| Perbandingan Kriteria       | Daihatsu Terios                    | $\mathbb{1}$         |                                                                                                    |                        |                        | 5                   |               |                 |
| <b>E</b> Perbandingan Mobil | Toyota Kijang Inova                |                      | $\begin{array}{c} 0.2 \\ 0.33 \end{array}$ $\begin{array}{c} 0.2 \\ 0.33 \end{array}$ $\begin{array}{c} 0.2 \\ 0.33 \end{array}$ |                        |                        |                     | 0.33          |                 |
| <b>n</b> Hasil              | Honda Accord                       |                      |                                                                                                    |                        |                        | 3                   | $\mathbf{1}$  |                 |
|                             | <b>IUMLAH</b>                      | 3.53                 | 3.53                                                                                                    |                        | 3.53                   | 19                  | 10.33         |                 |
|                             | Matriks Nilai Kriteria<br>KRITERIA | <b>HONDA MOBILIO</b> | SUZUKI ERTIGA                                                                                                    | <b>DAIHATSU TERIOS</b> | TOYOTA KIJANG INOVA    | HONDA ACCORD        | <b>JUMLAH</b> | PRIORITY VECTOR |
|                             | Honda Mobilio                      | 0.28                 | 0.28                                                                                                    | 0.28                   | 0.26                   | 0.29                | 1.4           | 0.28            |
|                             | Suzuki Ertiga                      | 0.28                 | 0.28                                                                                                    | 0.28                   | 0.26                   | 0.29                | 1.4           | 0.28            |
|                             | Daihatsu Terios                    | 0.28                 | 0.28                                                                                                    | 0.28                   | 0.26                   | 0.29                | 1.4           | 0.28            |
|                             | Toyota Kijang Inova                | 0.06                 | 0.06                                                                                                    | 0.06                   | 0.05                   | 0.03                | 0.25          | 0.05            |
|                             | Honda Accord                       | 0.09                 | 0.09                                                                                                    | 0.09                   | 0.16                   | 0.1                 | 0.54          | 0.11            |
|                             | PRINCIPE EIGEN VECTOR (A MAKS)     |                      |                                                                                                    |                        |                        |                     |               | 5.05            |
|                             | CONSISTENCY INDEX                  |                      |                                                                                                    |                        |                        |                     |               | 0.01            |
|                             | <b>CONSISTENCY RATIO</b>           |                      |                                                                                                    |                        |                        |                     |               | 0.01            |

*Gambar 4. 26 Halaman Perhitungan Konsistensi Antara Mobil dengan Kriteria Kondisi Bodi*

Terakhir halaman perbandingan konsistensi antara mobil dengan kriteria kondisi bodi, pada gambar diatas *Consistency Ratio* adalah dibawah 0,1 dan dapat dinyatakan sebagai konsisten.

| Hasil Perhitungan<br>$\sim$ sistem ahp |                                                                                  |               |                      |                        |                     |              |
|----------------------------------------|----------------------------------------------------------------------------------|---------------|----------------------|------------------------|---------------------|--------------|
| OVERALL COMPOSITE HEIGHT               | PRIORITY VECTOR (RATA-RATA)                                                      | HONDA MOBILIO | <b>SUZUKI ERTIGA</b> | <b>DAIHATSU TERIOS</b> | TOYOTA KIJANG INOVA | HONDA ACCORD |
| Harga Mobil                            | 0.27                                                                             | 0.41          | 0.31                 | 0.17                   | 0.08                | 0.04         |
| Warna Mobil                            | 0.17                                                                             | 0.08          | 0.11                 | 0.13                   | 0.28                | 0.4          |
| Kapasitas Mesin                        | 0.19                                                                             | 0.08          | 0.11                 | 0.13                   | 0.28                | 0.4          |
| Jarak Tempuh                           | 0.13                                                                             | 0.08          | 0.5                  | 0.16                   | 0.04                | 0.22         |
| Servis Berkala                         | 0.11                                                                             | 0.13          | 0.35                 | 0.03                   | 0.13                | 0.35         |
| Kepemilikan Awal                       | 0.06                                                                             | 0.24          | 0.24                 | 0.24                   | 0.05                | 0.24         |
| Tahun Pembuatan                        | 0.04                                                                             | 0.13          | 0.35                 | 0.35                   | 0.11                | 0.05         |
| Kondisi Bodi                           | 0.02                                                                             | 0.28          | 0.28                 | 0.28                   | 0.05                | 0.11         |
| <b>TOTAL</b>                           |                                                                                  | 0.19          | 0.26                 | 0.15                   | 0.15                | 0.24         |
| Pilihan mobil yang tepat               | Untuk pilihan pertama, mobil yang tepat adalah Suzuki Ertiga, dengan nilai 0.26. |               |                      |                        |                     |              |
|                                        | Untuk pilihan kedua, mobil yang tepat adalah Honda Accord, dengan nilai 0.24.    |               |                      |                        |                     |              |

*Gambar 4. 27 Halaman Hasil Perhitungan Keseluruhan dan Rekomendasi dari Perhitungan Metode AHP*

Pada halaman hasil perhitungan keseluruhan kriteria dengan alternatif dan mendapatkan hasil rekomendasi pertama yaitu Suzuki Ertiga dengan nilai kecocokan sebesar 0,26, dilanjutkan dengan rekomendasi kedua yaitu Honda Accord dengan nilai 0,24, dan selanjutnya untuk Honda Mobilio mendapatkan nilai 0,19 sebagai rekomendasi ketiga.

#### **4.2. Pengujian**

Penulis menerapkan tenik *Black Box Testing*, yang mengfokuskan pengujian *software* dengan melihat input yang diberikan dan output yang dihasilkan tanpa memperhatikan implementasi internal perangkat lunak tersebut. Berikut hasil pengujian dari website sistem pendukung keputusan pembelian mobil

A. Pengujian Tab Home

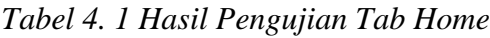

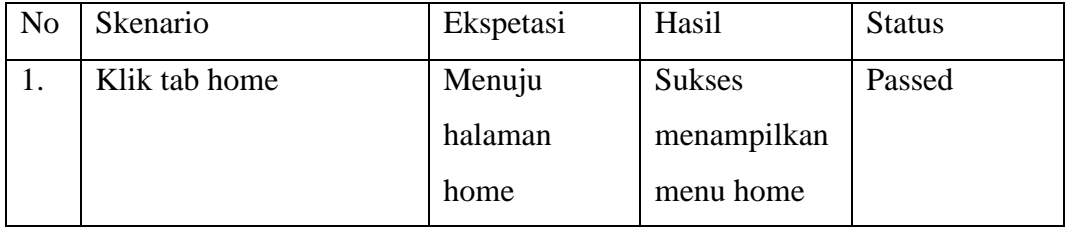

## B. Pengujian Kriteria

### *Tabel 4. 2 Hasil Pengujian Halaman Kriteria*

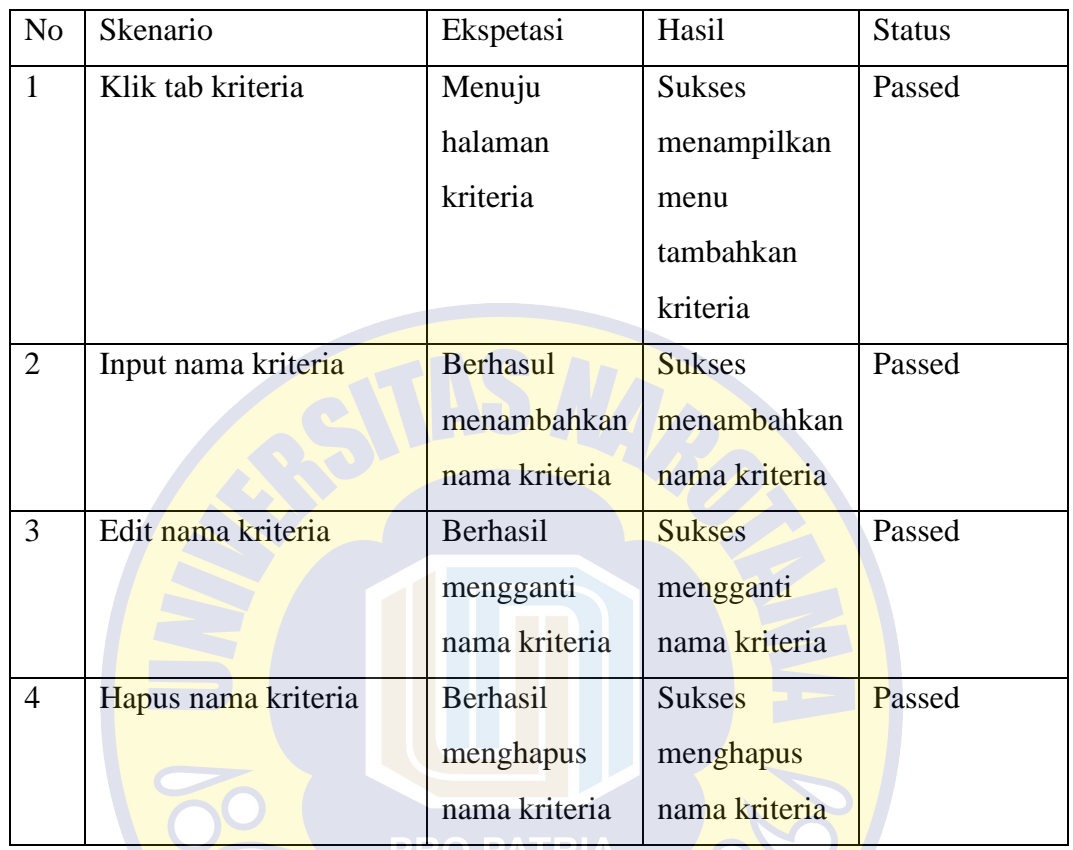

## C. Pengujian Menu Mobil

*Tabel 4. 3 Hasil Pengujian Halaman Mobil*

| N <sub>o</sub> | Skenario         | Ekspetasi   | Hasil         | <b>Status</b> |
|----------------|------------------|-------------|---------------|---------------|
| $\mathbf{1}$   | Klik tab rumah   | Menuju      | <b>Suskes</b> | Passed        |
|                |                  | halaman     | menampilkan   |               |
|                |                  | mobil       | menu          |               |
|                |                  |             | tambahkan     |               |
|                |                  |             | mobil         |               |
| $\overline{2}$ | Input nama mobil | Berhasil    | <b>Sukses</b> | Passed        |
|                |                  | menambahkan | menambahkan   |               |
|                |                  | nama mobil  | nama mobil    |               |

 $\mathcal{O}$ 

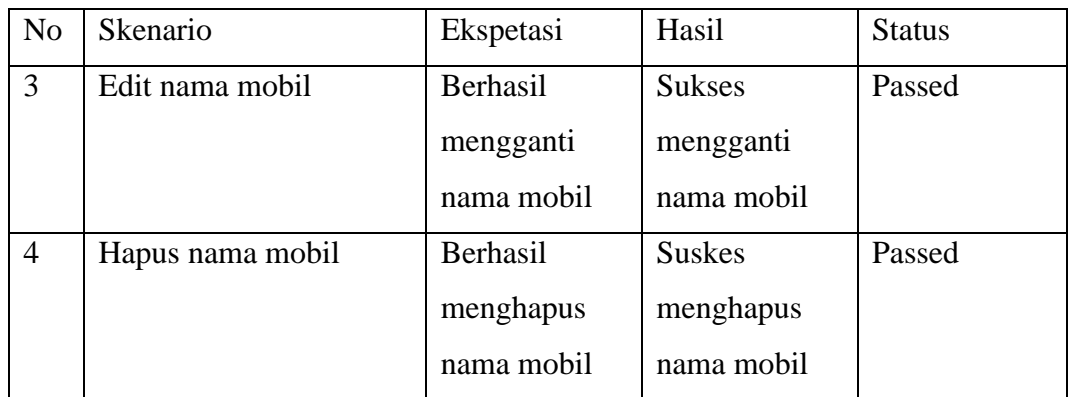

D. Pegujian Perbandingan Mobil

*Tabel 4. 4 Hasil Pengujian Perbandingan Mobil*

| N <sub>o</sub> | <b>Skenario</b>         | Ekspetasi       | Hasil         | <b>Status</b> |
|----------------|-------------------------|-----------------|---------------|---------------|
| $\mathbf{1}$   | Klik tab perbandingan   | Menuju          | <b>Sukses</b> | Passed        |
|                | mobil                   | halaman         | menampilkan   |               |
|                |                         | perbandingan    | menu          |               |
|                |                         | mobil           | perbandingan  |               |
|                |                         |                 | mobil         |               |
| $\overline{2}$ | Input data perbandingan | <b>Berhasil</b> | <b>Sukses</b> | Passed        |
|                | mobil                   | menambahkan     | menambahkan   |               |
|                |                         | data            | data mobil    |               |
|                |                         | perbandingan    |               |               |
|                |                         | mobil           |               |               |
| 3              | Input data perbandingan | Tidak dapat     | Gagal         | Passed        |
|                | mobil kosong            | melanjutkan     | melanjutkan   |               |
|                |                         | ke              | ke            |               |
|                |                         | perhitungan     | perhitungan   |               |
|                |                         | selanjutnya     | selanjutnya   |               |

## E. Pengujian Hasil

## *Tabel 4. 5 Hasil Pengujian Halaman Hasil*

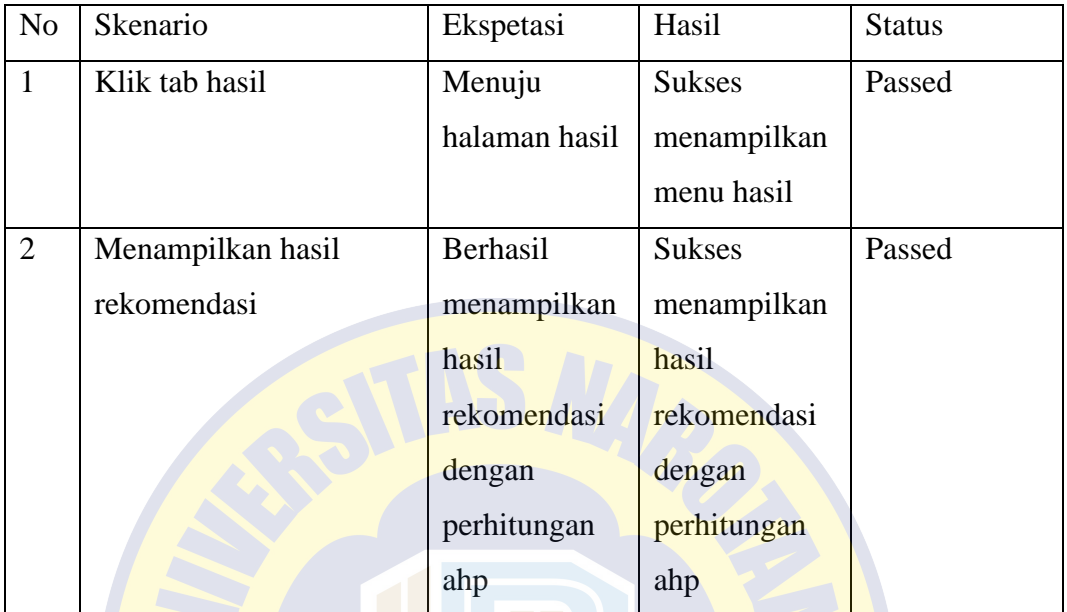

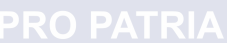

 $\hat{\boldsymbol{\theta}}$